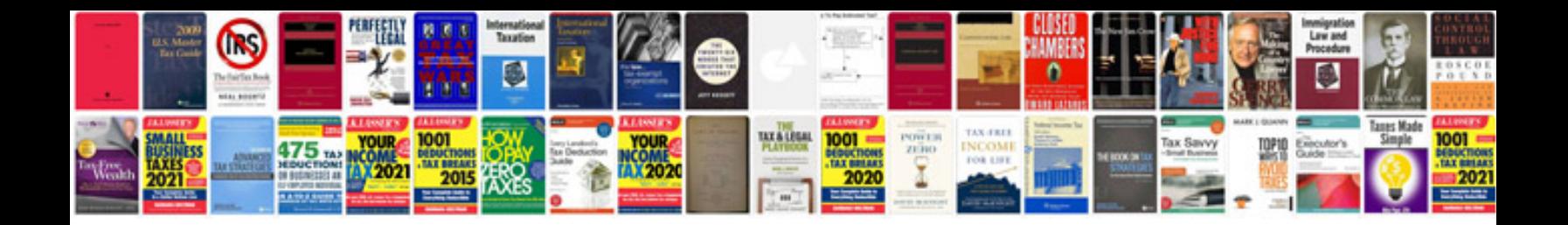

Akai Ipd8 manual

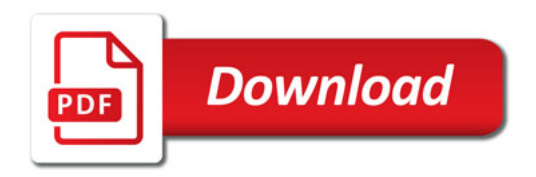

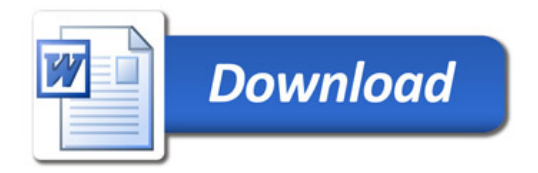